Denise Arpogaus BKD 3 WS 23/24

Liquid Layout Prof. jo Wickert

User Story Mapping

Allie

KI unterstützte App gegen Cybergrooming

Denise Arpogaus BKD 3 WS 23/24

Liquid Layout Prof. jo Wickert

## Hauptfunktion von Allie

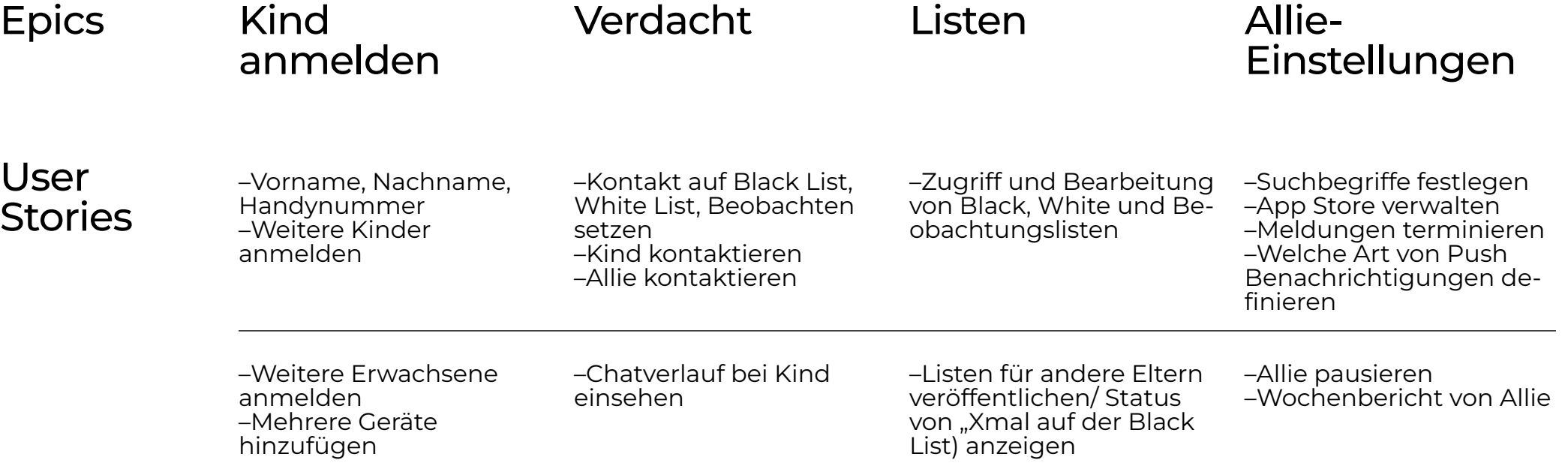